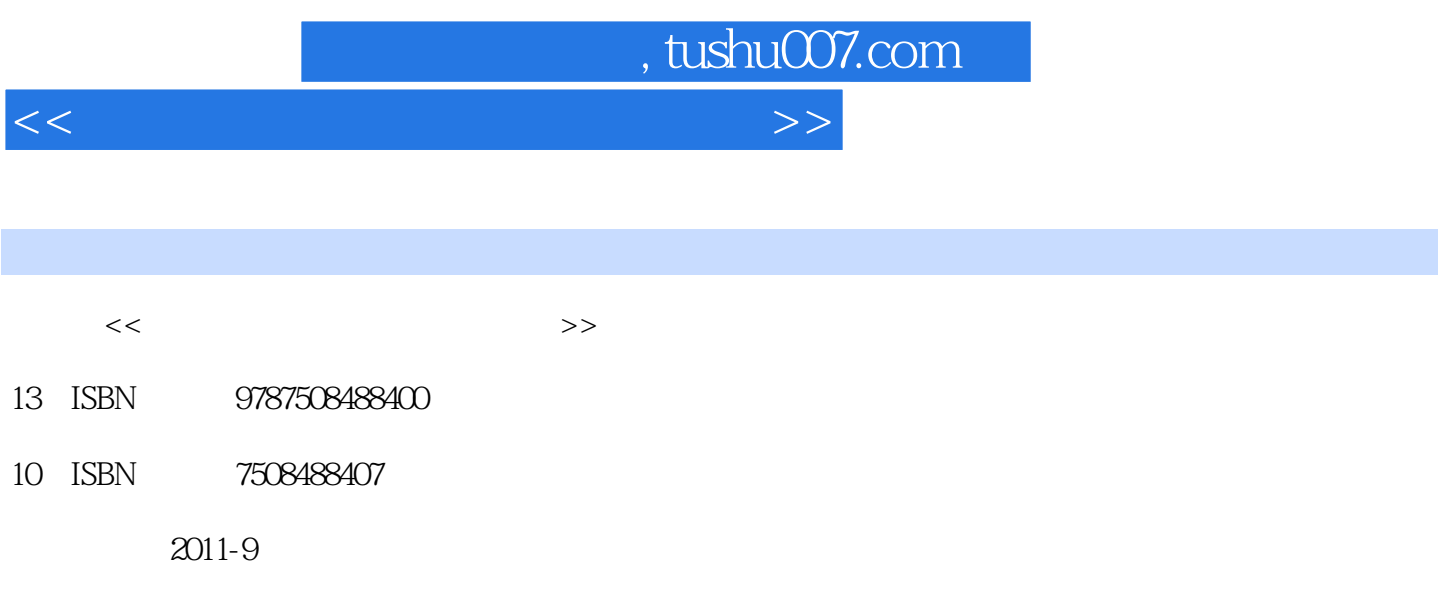

 $\lambda$ 

PDF

## 更多资源请访问:http://www.tushu007.com

, tushu007.com <<计算机应用基础上机实验指导>> Windows XP<br>Windows Professional<br>XP  $XP<sub>2</sub>$ and the Mord Excel PowerPoint ——Office<br>and Mord Excel PowerPoint ——Office Word Excel PowerPoint  $2000$ 《计算机应用基础上机实验指导》全面介绍了Office  $2003$ 一切, The internet is a contract of the internet is a contract of the internet is a contract of the internet is a contract of the internet is a contract of the internet is a contract of the internet is a contract of the int

 $,$  tushu007.com

<<计算机应用基础上机实验指导>>

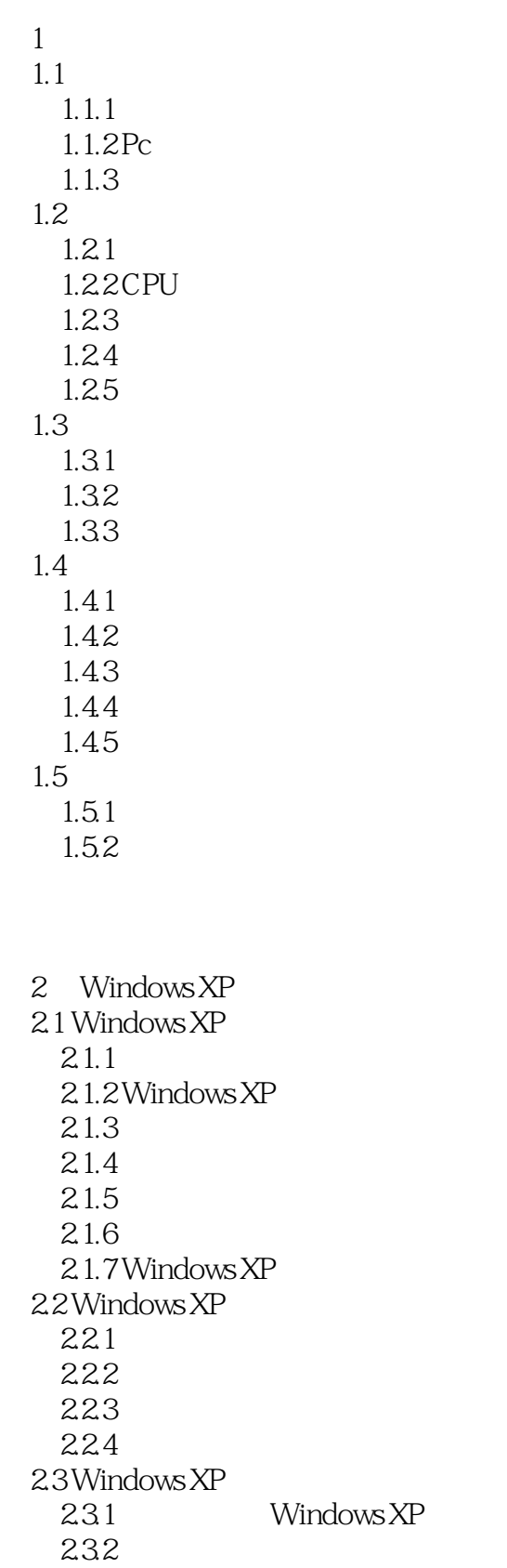

 $\vert$ , tushu007.com $\vert$ 

<<计算机应用基础上机实验指导>>

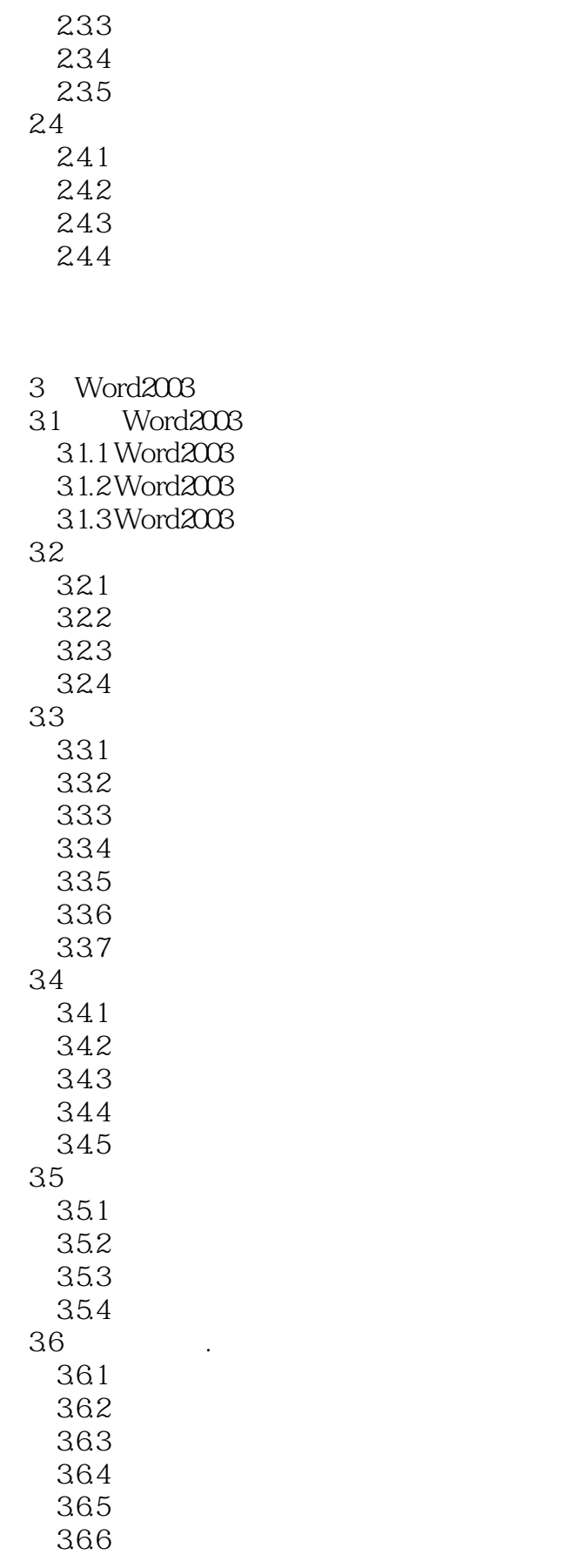

, tushu007.com

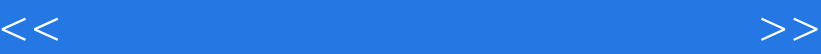

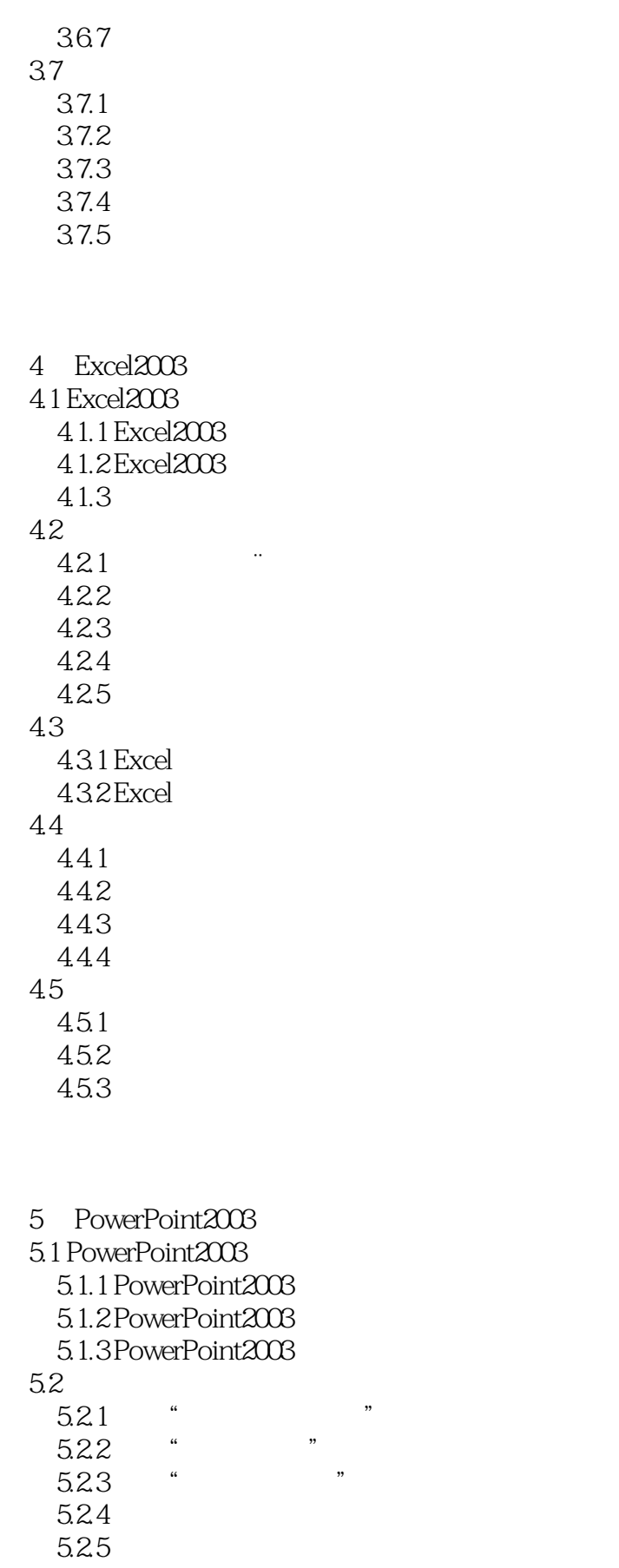

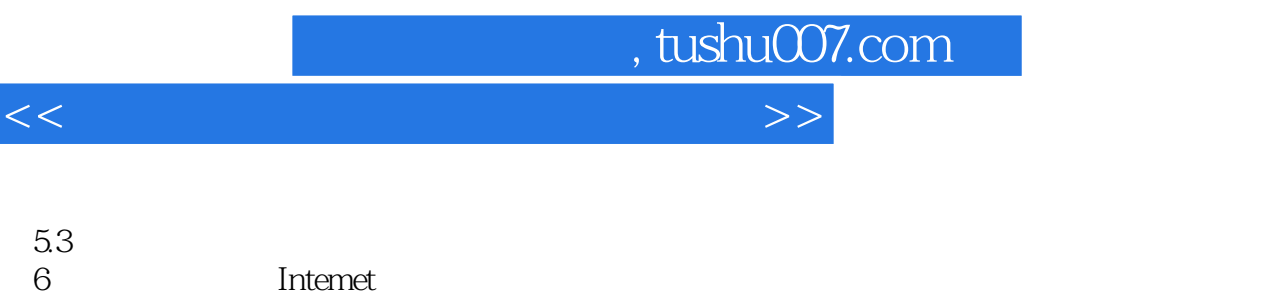

 $7$ 

附录全国计算机等级考试一级B考纲t

*Page 6*

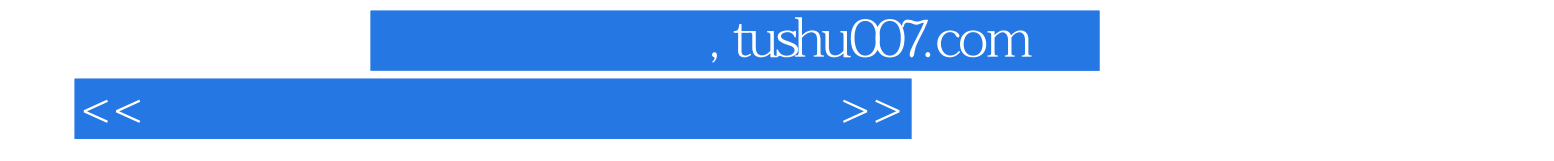

本站所提供下载的PDF图书仅提供预览和简介,请支持正版图书。

更多资源请访问:http://www.tushu007.com